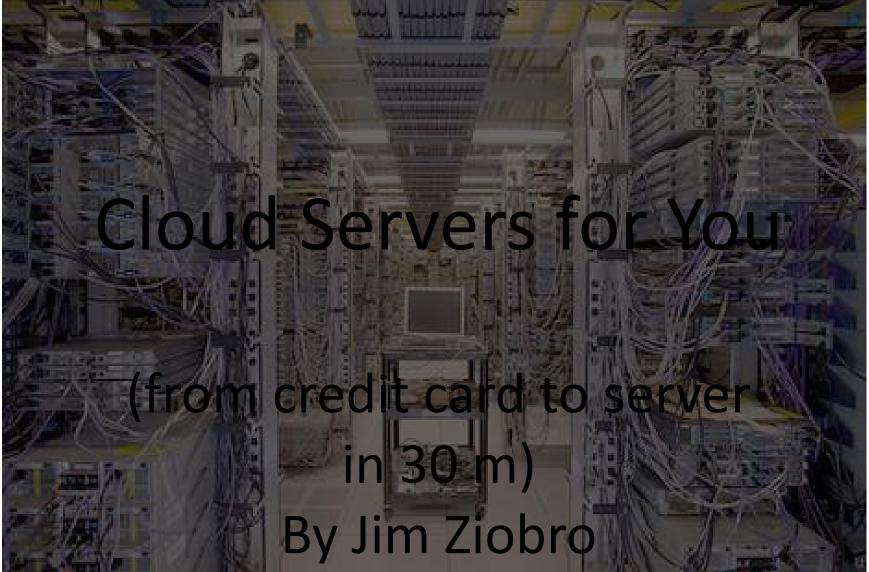

Long time unix hack

# **Talk Orgnization**

- · My History
- · Reason for getting a Cloud Server
- · Other uses
- · Vendors
- · Comparisons
- · Setup your own
- · Demo buy and setup

# My History

Career:

٠

- Xerox
- RIT
- MCC
- Work email address changed once/year
  - Ziobro.rochester.ny.us domain
- · Web pages
- · DNS service

### **Reasons for a Cloud Server**

- · Started with an old PC sitting on work internet
- · CHEAP!
- · Inconvenient to service
- · Serve from home vs. Cloud
- Home uplink < 1Mbs
- Cloud Server ~100 Mbs
- · Other reasons: privacy, leverage experience.

#### Other Uses

- · Make Money!
  - Interface to paypal
  - Google ads
- · BackBlaze
- · DropBox

Too big???

· Personal twitter, facebook, etc.

#### Vendors

- · Rackspace
  - Great support
- · HP Cloud
  - Sophisticated configuration
- · Cloud at Cost
  - DIRT CHEAP

#### Comparisons

Sysbench for CPU and I/O

| <1 GHz Pentium .5GB Ram vs.<br>C@C Cloud Server |                                             |             |
|-------------------------------------------------|---------------------------------------------|-------------|
|                                                 | CPU                                         | DISK        |
| Pentium:<br>Cloud:                              | 95s<br>12s                                  | 70s<br>274s |
|                                                 |                                             |             |
| CPU:                                            | sysbenchtest=cpu run                        |             |
| DISK:                                           | sysbenchtest=fileiofile-test-mode=seqwr run |             |

# Build Your Own

- · Develop your server (at home)
- Save up necessary files (tar)
  - Eg.: /etc/, /var/www, ~
- · Init Cloud Server
  - Restrict access
- · Create User Account(s)
- · Yum packages
- · Untar config files

#### Demo Build

- Do backwards today using a temp server
  - (step 3) Config then reboot
  - (step 2) Initialize server

•

- (step 1) Purchase server